# **CALIFORNIA DEPARTMENT OF CHILD SUPPORT SERVICES**

P.O. Box 419064, Rancho Cordova, CA 95741-9064

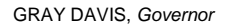

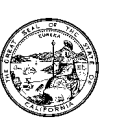

Reason for this Transmittal

[ ] State Law or Regulation Change [ ] Federal Law or Regulation Change [ ] Court Order or Settlement Change [ ] Clarification requested by One or More Counties [ **X** ] Initiated by DCSS

August 15, 2002

LCSA LETTER: 02-27

ALL IV-D DIRECTORS

SUBJECT: REVISED ADMINISTRATIVE EXPENSE CLAIM CS 356 SERIES AND TRAINING INFORMATION

The purpose of this letter is to provide further information to local child support agencies (LCSAs) regarding the revision of the Administrative Expense Claim (AEC) CS 356 Series. The Department of Child Support Services (DCSS) is issuing this information in order to further assist LCSAs with the transition from the current process of reporting administrative expenses to the new revised format. To help in this process, the web-based AEC CS 356 draft input document and instructions are attached, as well as information on the training to be provided by DCSS. LCSAs and staff planning to attend the training are encouraged to review the enclosed attachments prior to the training.

DCSS is required to develop uniform forms, policies, and procedures in specified areas to be employed statewide by all LCSAs. In the area of administrative reporting, it was determined that the AEC CS 356 series should be updated and simplified. LCSA Letter #02-16 dated June 5, 2002 was sent to all LCSA IV-D Directors along with information regarding the revision of the AEC CS 356 series and the new web-based process. LCSA Letter #02-16 also summarized major changes and provided draft output documents to help LCSAs become familiar with the reporting elements to assist in their expenditure data collection and administrative system modification efforts.

Beginning with the July-September 2002 quarter, quarterly expenditure reporting will become a web-based process. This procedure will be similar to the process developed for the annual CS 921 Budget Display information where submittal is electronic. LCSAs will receive user names, initial passwords, and instructions on how to log on to the DCSS County Website to enable submission of their expenditure data into the AEC CS 356 input document.

Attachments are enclosed to help in the transition to this new format. Attachment I provides the web-based AEC CS 356 input document. The AEC CS 356 input document was designed to emulate the CS 356 paper form as much as possible while utilizing advanced web design for a

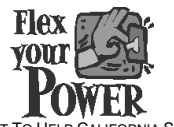

DCSS-AD-2002-CAC-0085 DO YOUR PART TO HELP CALIFORNIA SAVE ENERGY For energy saving tips, visit the DCSS website at www.childsup.cahwnet.gov

LCSA Letter: 02-27 August 15, 2002 Page 2

more user-friendly interface. Attachment II supplies instructions to help in the completion of the CS 356 input document.

The AEC CS 356 Training Registration Form is included as Attachment III. DCSS will be providing two separate training sessions to be held at DCSS in Sacramento and one in Orange County (specifics to be determined). Session A will be held at DCSS on September 11, 2002. Session B will be held at DCSS on September 18, 2002. The purpose of this training is to assist LCSAs with the new web-based claim submission process. LCSAs are encouraged to send all staff involved with the administrative claim process, however, due to limited seating, LCSAs are requested to limit the number of attendees to four people. **If you need to send additional staff, please contact Diane Muranaka at (916) 464-5282.** (Please note: an additional training session (Session C) is being planned in Orange County for the week of September 23, 2002. Once plans are finalized, DCSS will notify the LCSAs who are interested in attending the training session in Orange County.) Please fill out one registration form (Attachment III) for each attendee and return it to the address listed below no later than **August 28, 2002**:

> California Department of Child Support Services P.O. Box 419064 Rancho Cordova, CA 95741-9064 Attn: Diane Muranaka

If you prefer, you can fax your registration form to Diane Muranaka at fax number (916) 464-5214. Attachment IV provides each LCSA with their scheduled training session date. If you are unable to attend training on your assigned date, please contact Diane Muranaka at (916) 464-5282 or Ted Halverson at (916) 464-5085. Based on space availability, your request for rescheduling will be considered.

Attachment V provides a tentative agenda for the training. Attachment VI lists hotels located close to DCSS. A map to nearby restaurants is also provided for your convenience (Attachment VII). Any questions or concerns relating to the revised AEC CS 356 can be addressed to your County Allocations and Claims Policy Analyst or Linette Kleinsasser at (916) 464-5150 prior to the training.

Sincerely,

/s/Annette Siler

Annette Siler for

JAN SHERWOOD Deputy Director Administrative Services Division

Attachments (7)

DCSS-AD-2002-CAC-0085 Cc: David Oppenheim, Child Support Directors Association

Attachment I - Page 1 **California Home** Wednesday, July 31, 2002 *<u>leicome</u>* to the **California Department of Child Support Services County Website DCSS County Website** B850001 **DCSS Data Retrieval** John Doe from SampleLCSA **CS356 AEC Instructions** CS 356.1 | CS 356.2 | CS 356.3 | CS 356.4 | CS 356.5 | Adjustments | Audit LOCAL CHILD SUPPORT AGENCY ADMINISTRATIVE EXPENSE CLAIM SCHEDULE AND **Change Password CERTIFICATION** Claim ID: 010902C01 Submitter: John Doe (000) 000-0000 LCSA: SampleLCSA **Submit Date: 7/30/2002** Quarter Ending: 9/30/2002 **Update Field Table** GRAND TOTAL LOCAL CHILD SUPPORT AGENCY EXPENSES  $Cell 1$ **Eligible Expenses User Access** I. TOTAL PERSONNEL SERVICES EXPENSES (Non EDP) Cell 2 **Approved ICRP Countywide Overhead** II. OPERATING EXPENSES (Non EDP)  $Cell 3$ Cell 4 A. Facility Operations Cell 5 1. Space 2. Other Facility Operations Cell 6 **B. Contractor Expenses** Cell 7 1. Payments to Other County Agencies Cell 8 2. Other Contractor Expenses Cell 9 C. Other Operating Expenses (Non EDP) Cell  $10$ 1. IRS Fees Cell 11 2. All Other Operating Expenses (Non EDP) Cell 12 III. TOTAL DIRECT SERVICES CONTRACTS (Non EDP) Cell 13 IV. INDIRECT EXPENSES Cell 14  $\sqrt{\frac{6}{15}}$ Cell 16 A. Approved DA Indirect Cost B. Countywide Overhead (OMB A-87) Cell 17 V. TOTAL EDP STAFF AND EDP EXPENSES Cell 18 **VI. LABORATORY EXPENSES** Cell 19 A. Laboratory Expenses **B. Operating Expenses** Cell 21  $ceil 20$ Cell 20  $ceil 20$ Cell  $20$ C. Laboratory Expenses Recovered Cell 22 **VII. ABATEMENTS** Cell 23 A. Interest Cell 24 **B. Misc. Program Income** Cell 25 VIII. HEALTH INSURANCE AND PERFORMANCE INCENTIVE Cell 26 **EXPENSES** A. Health Insurance Incentive Funds Cell 27 **B. Performance Incentive Funds** Cell 28

**CS356 AEC** 

**Contact Us** 

**Log Out** 

**IRS Fees** 

Tlet mm.

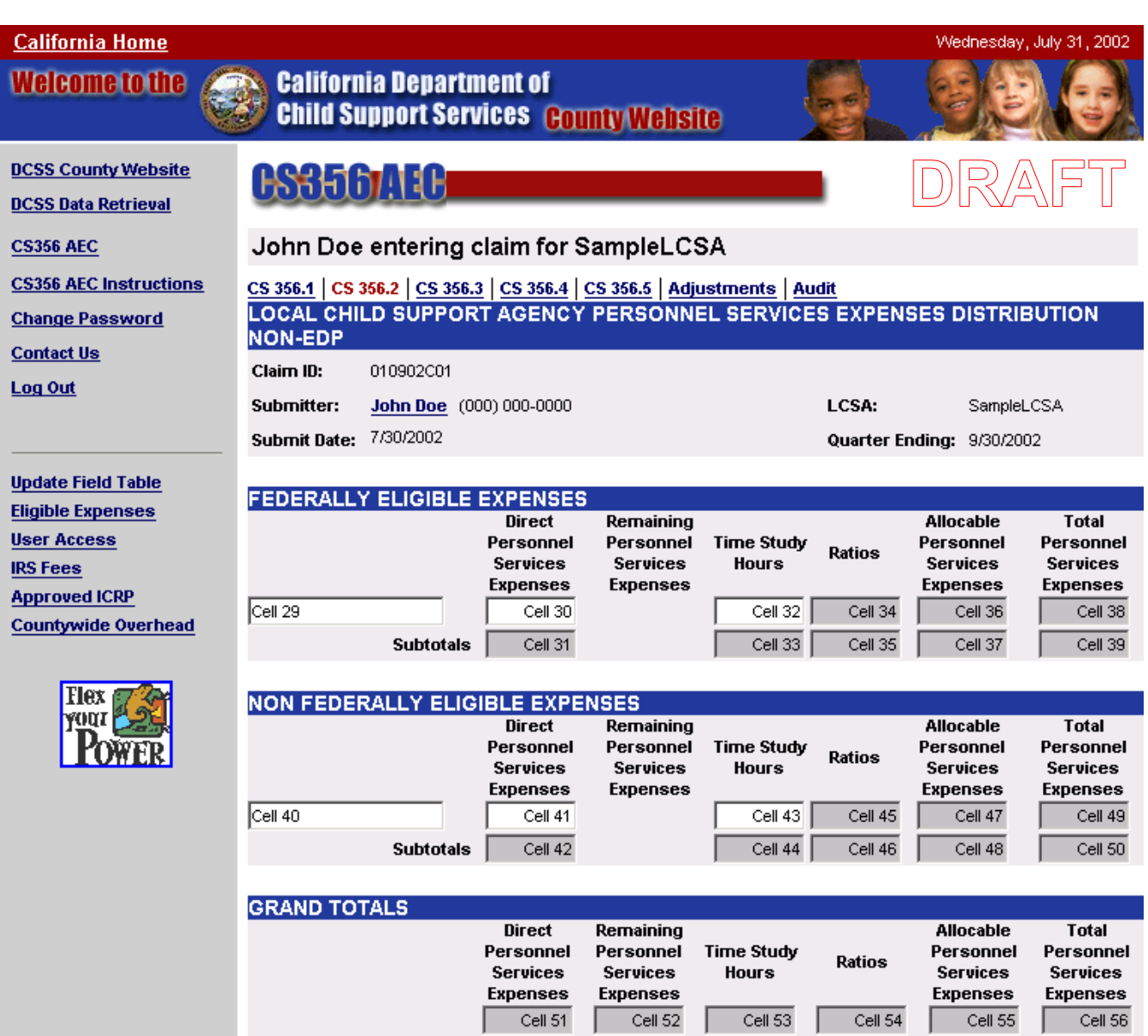

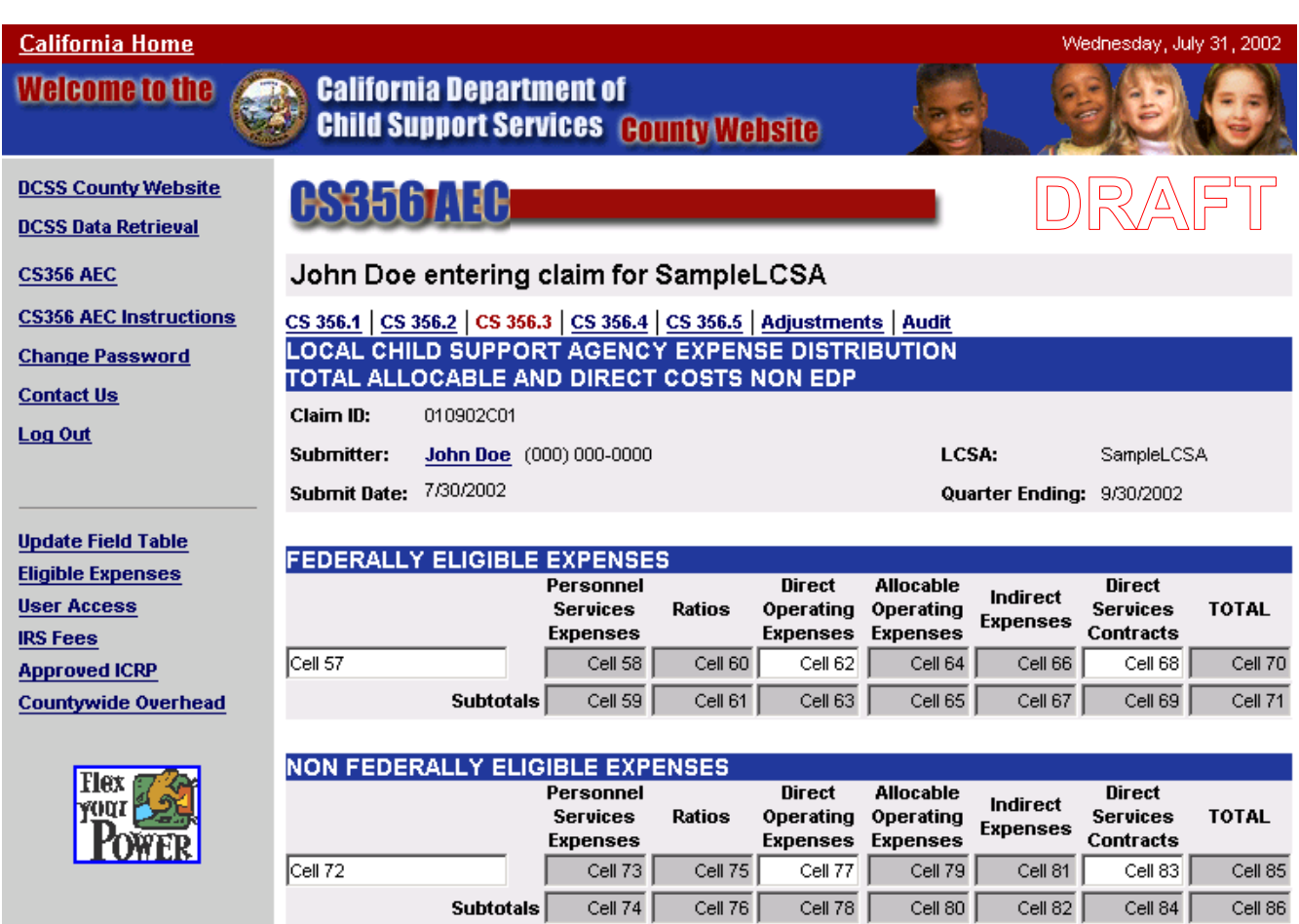

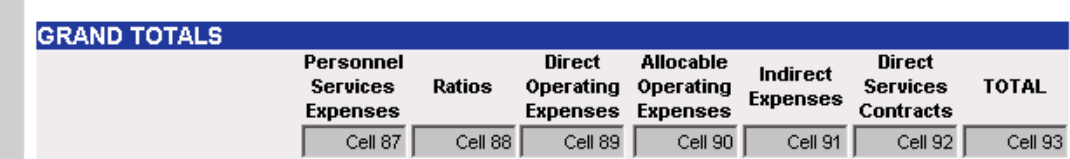

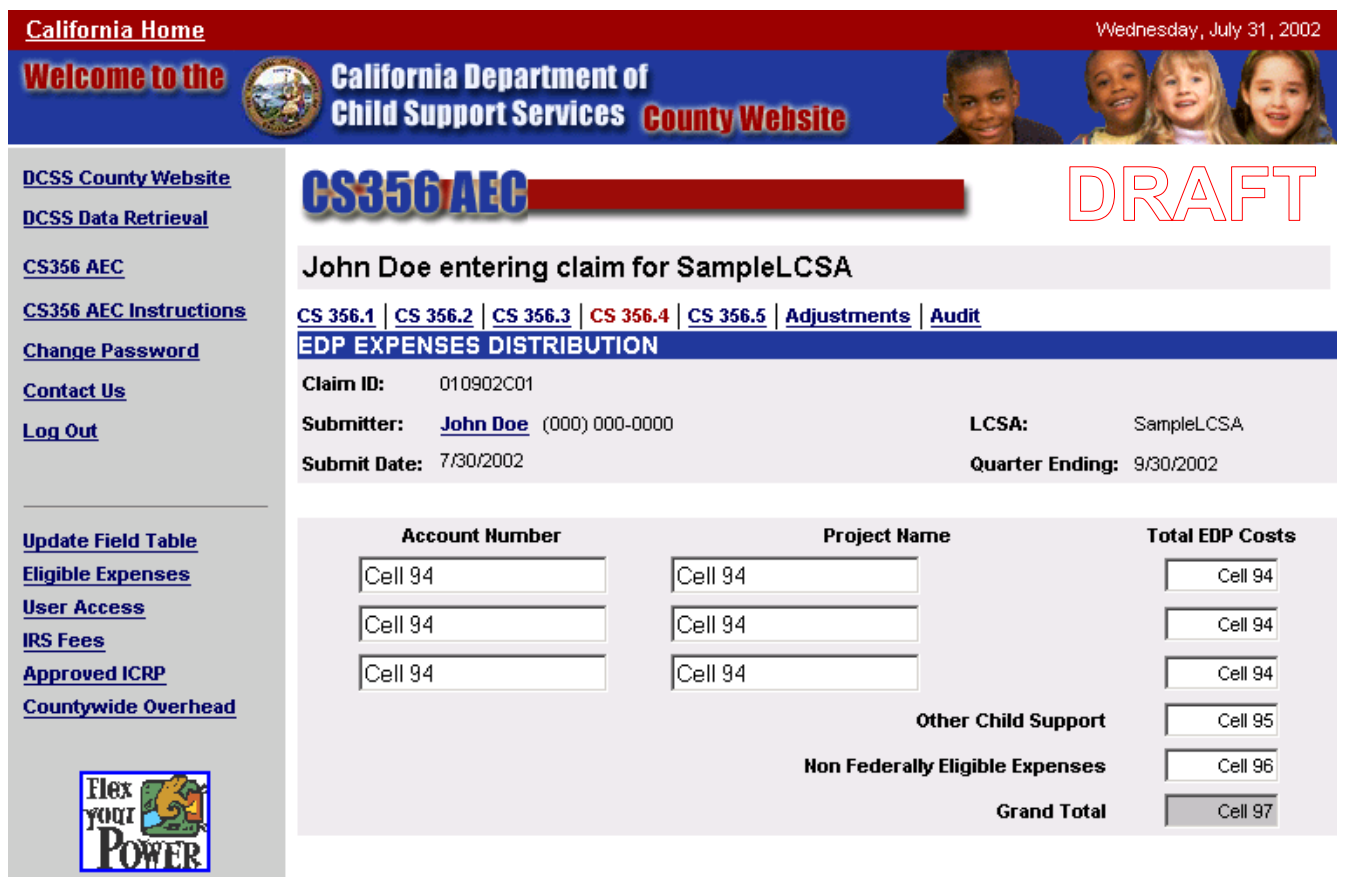

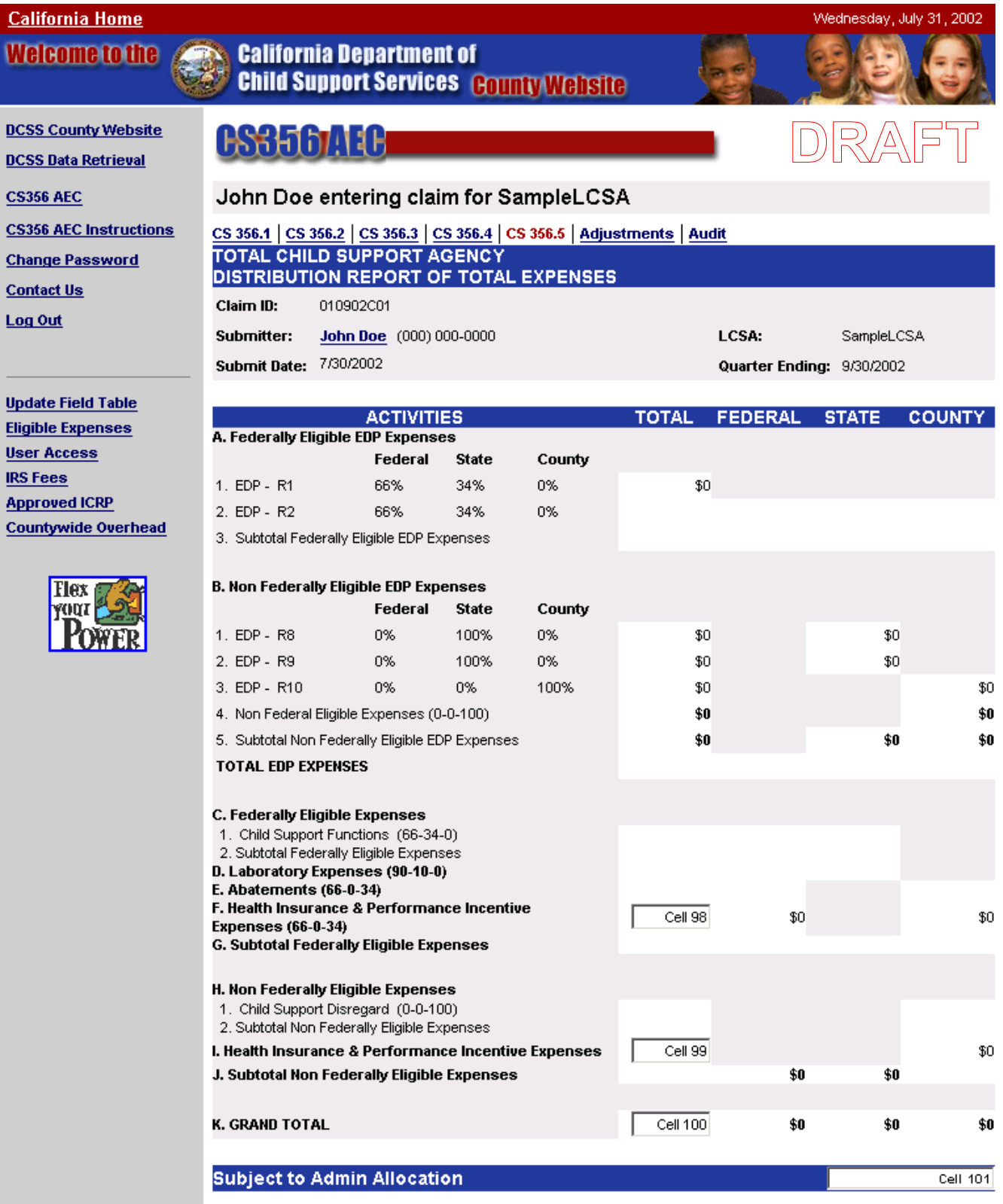

Weld

#### LOCAL CHILD SUPPORT AGENCY ADMINISTRATIVE EXPENSE CLAIM SCHEDULE AND CERTIFICATION **INPUT DOCUMENT INSTRUCTIONS CS 356.1**

The objective of the Administrative Expense Claim (AEC) is to assist the Department of Child Support Services (DCSS) and each of the Local Child Support Agencies (LCSA) in the claiming of federally eligible administrative costs. LCSAs are directed to use the following instructions in completion of the AEC.

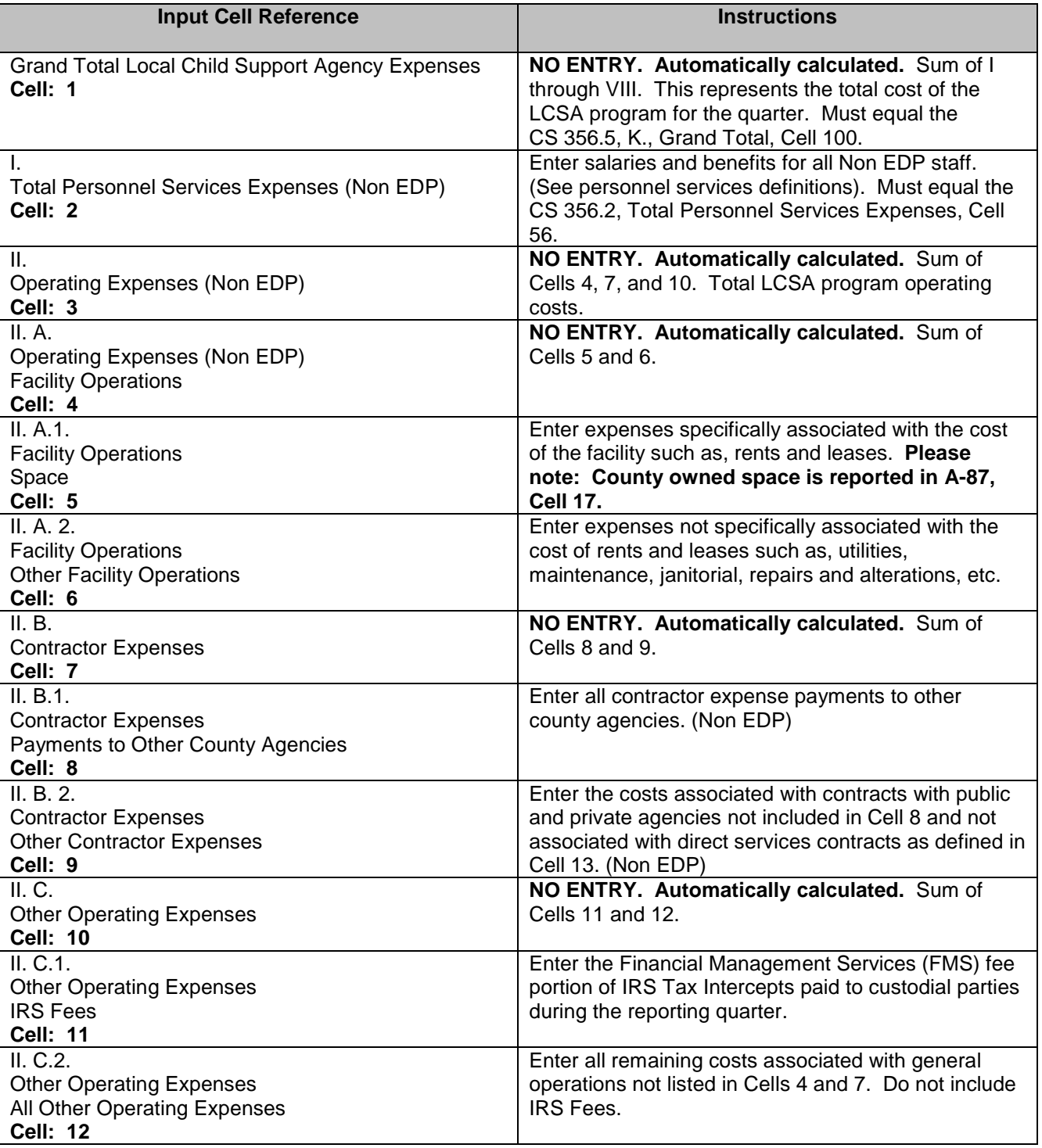

#### **LOCAL CHILD SUPPORT AGENCY ADMINISTRATIVE EXPENSE CLAIM SCHEDULE AND CERTIFICATION INPUT DOCUMENT INSTRUCTIONS CS 356.1**

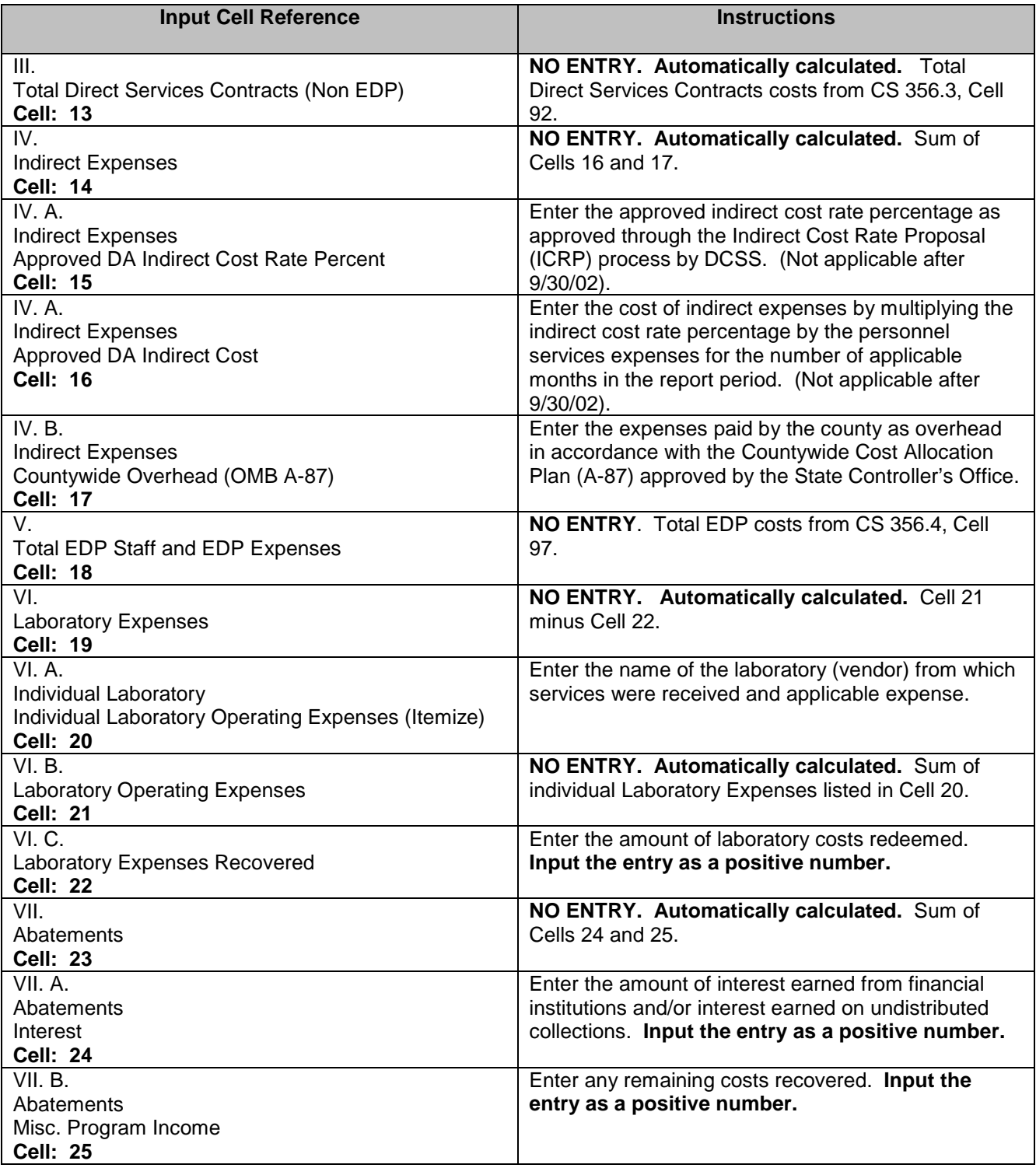

#### **LOCAL CHILD SUPPORT AGENCY ADMINISTRATIVE EXPENSE CLAIM SCHEDULE AND CERTIFICATION INPUT DOCUMENT INSTRUCTIONS CS 356.1**

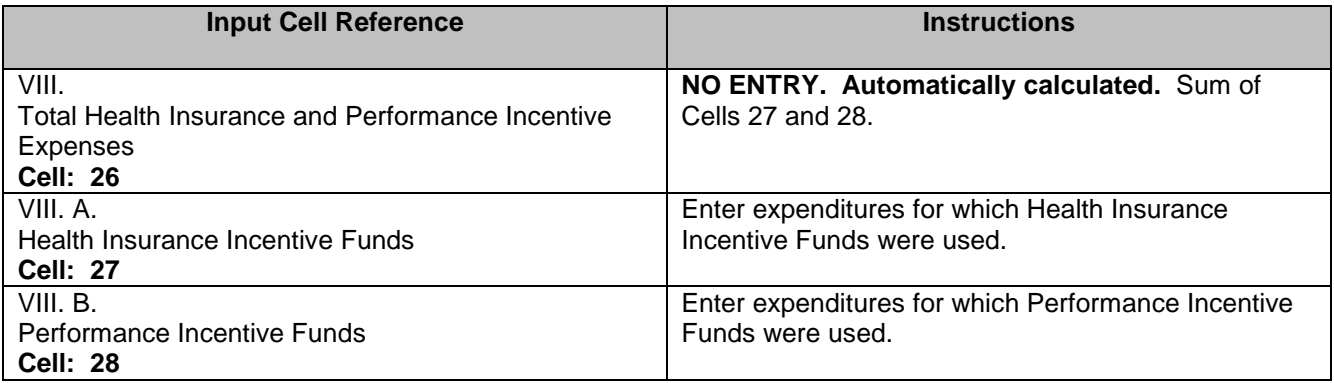

#### **LOCAL CHILD SUPPORT AGENCY PERSONNEL SERVICES EXPENSES DISTRIBUTION (NON EDP) INPUT DOCUMENT INSTRUCTIONS CS 356.2**

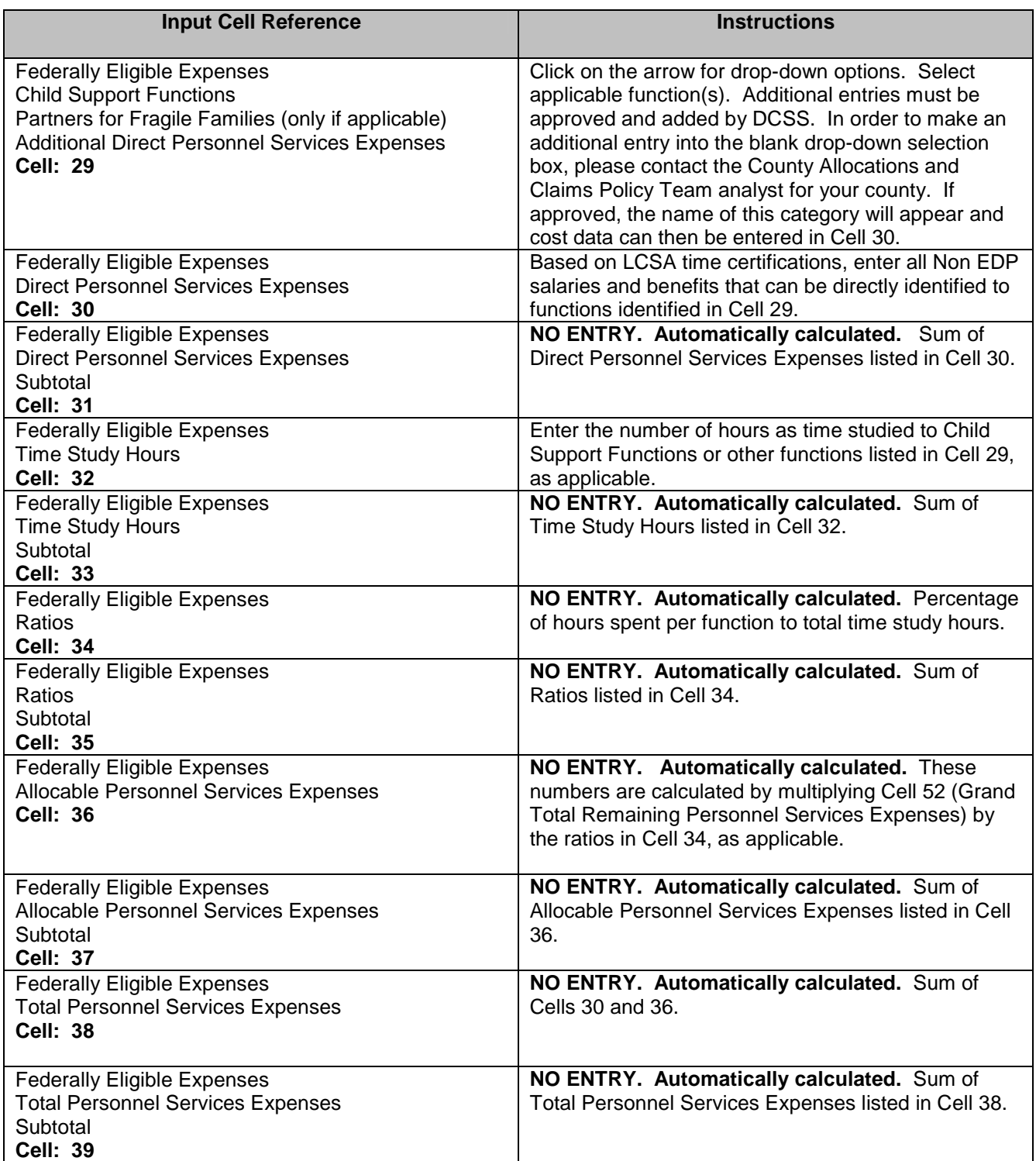

#### **LOCAL CHILD SUPPORT AGENCY PERSONNEL SERVICES EXPENSES DISTRIBUTION (NON EDP) INPUT DOCUMENT INSTRUCTIONS CS 356.2**

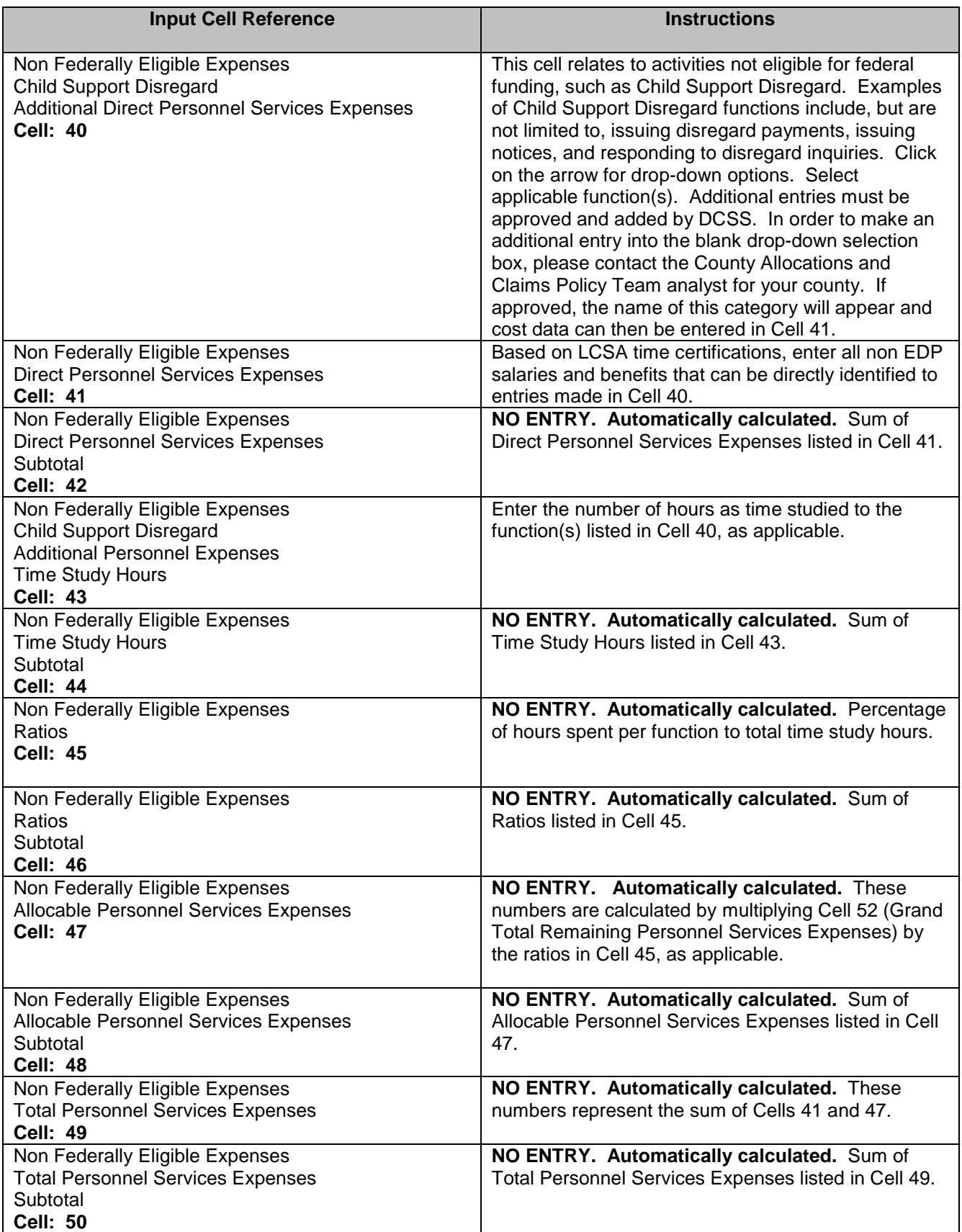

#### **LOCAL CHILD SUPPORT AGENCY PERSONNEL SERVICES EXPENSES DISTRIBUTION (NON EDP) INPUT DOCUMENT INSTRUCTIONS CS 356.2**

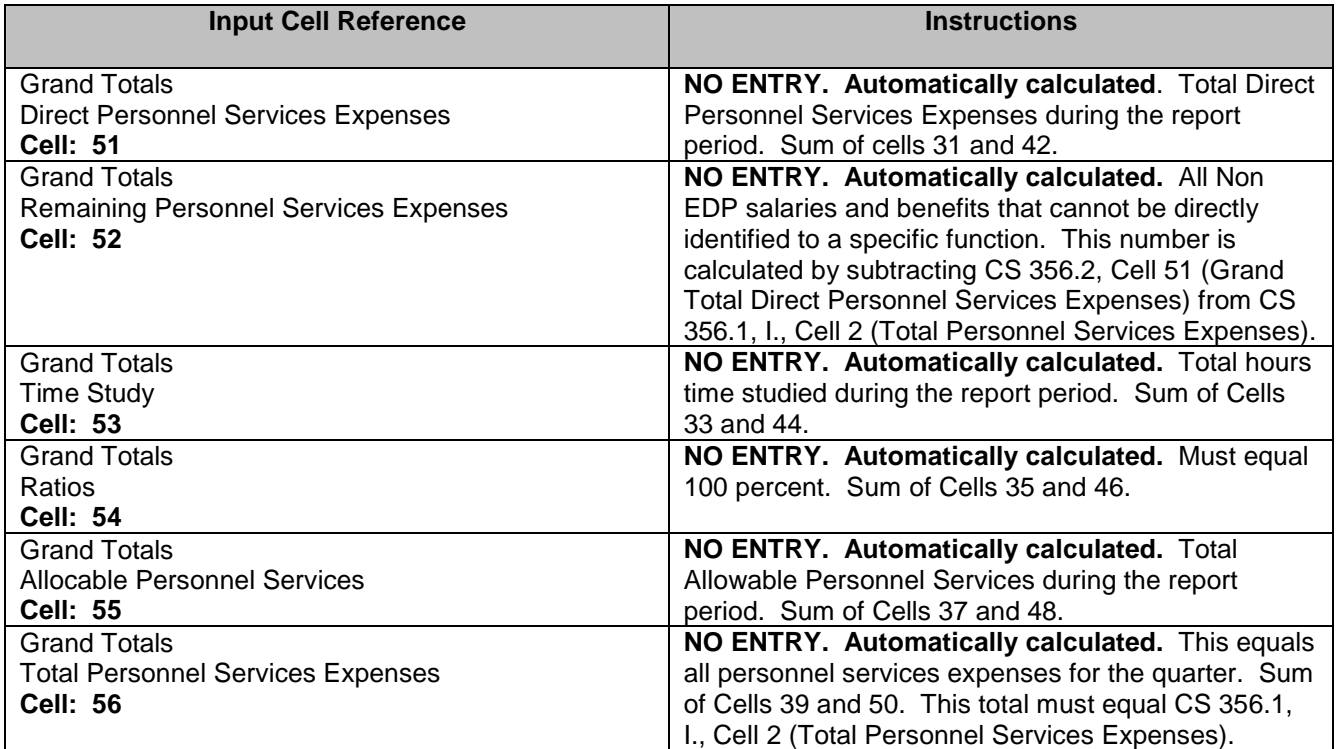

#### **LOCAL CHILD SUPPORT AGENCY EXPENSE DISTRIBUTION TOTAL ALLOCABLE AND DIRECT COSTS (NON EDP) INPUT DOCUMENT INSTRUCTIONS CS 356.3**

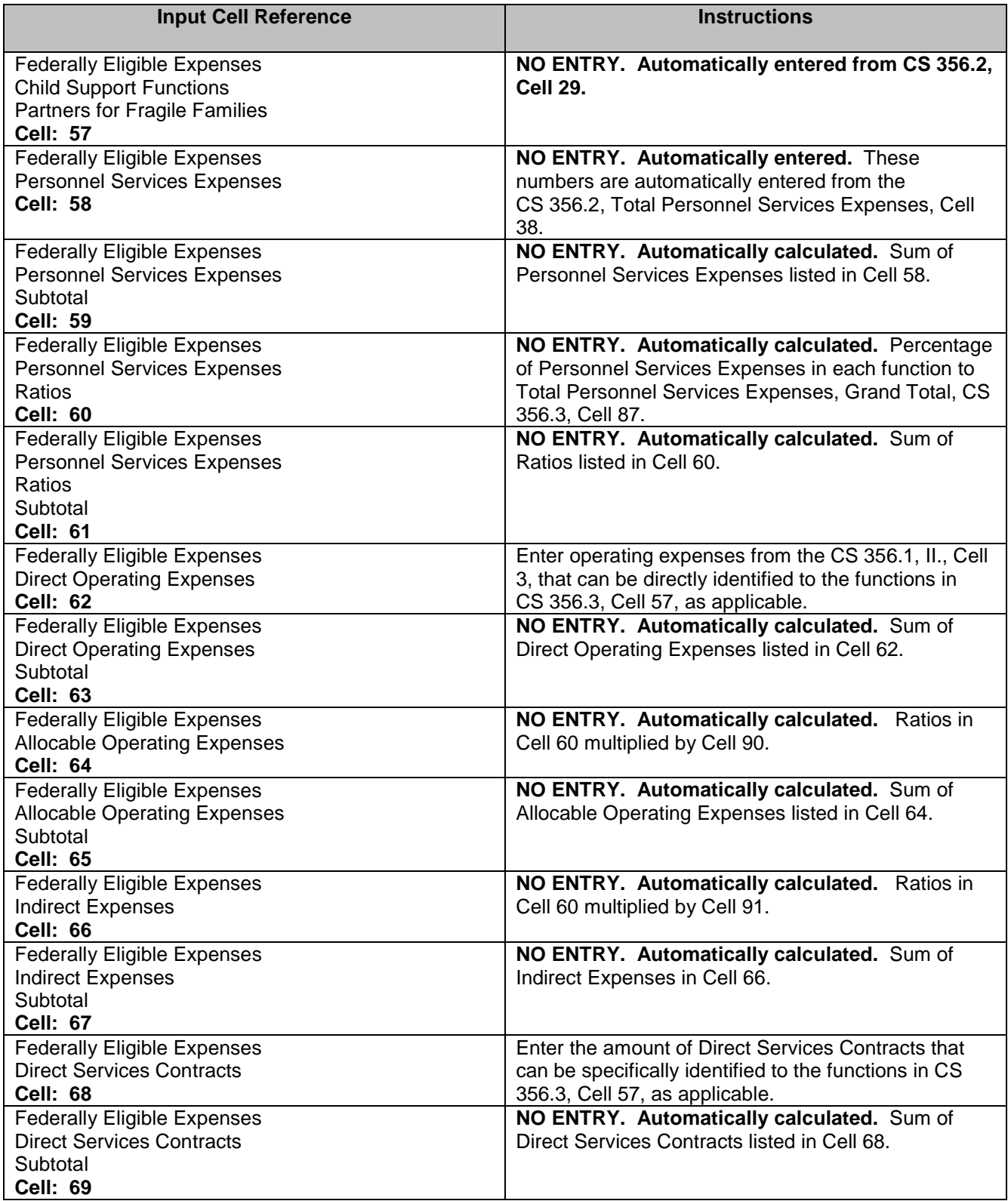

#### **LOCAL CHILD SUPPORT AGENCY EXPENSE DISTRIBUTION TOTAL ALLOCABLE AND DIRECT COSTS (NON EDP) INPUT DOCUMENT INSTRUCTIONS CS 356.3**

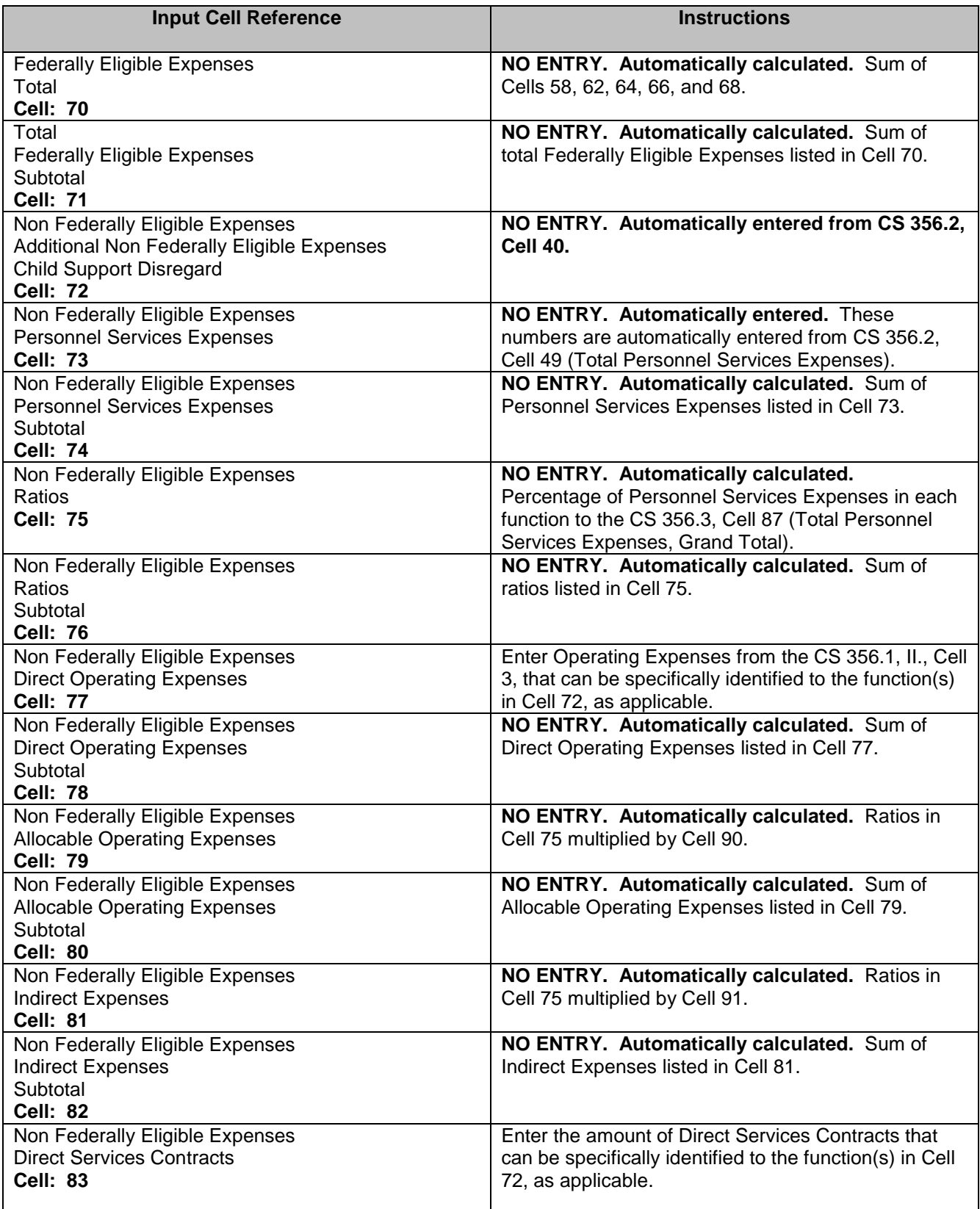

#### **LOCAL CHILD SUPPORT AGENCY EXPENSE DISTRIBUTION TOTAL ALLOCABLE AND DIRECT COSTS (NON EDP) INPUT DOCUMENT INSTRUCTIONS CS 356.3**

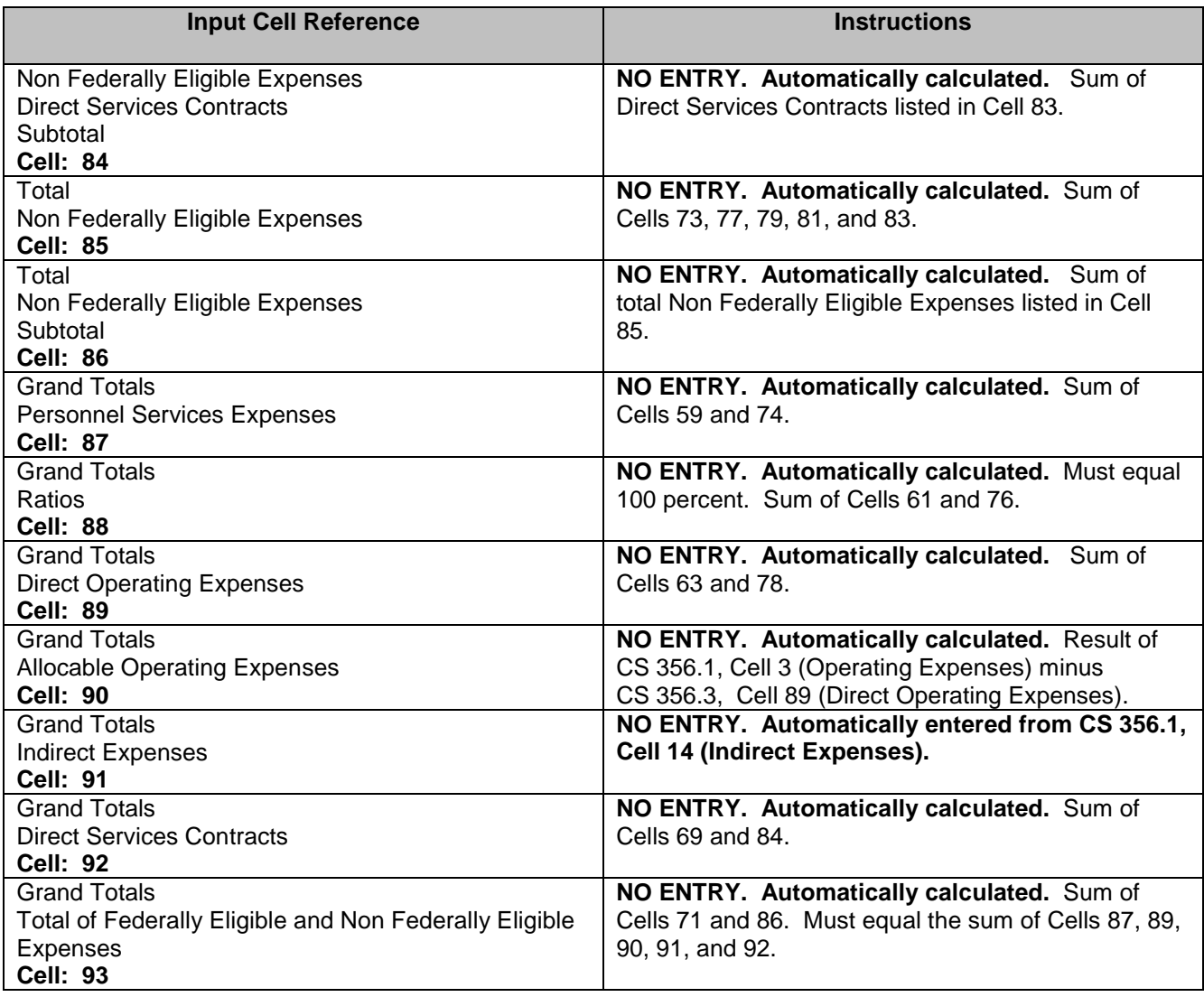

#### **LOCAL CHILD SUPPORT AGENCY EDP EXPENSES DISTRIBUTION INPUT DOCUMENT INSTRUCTIONS CS 356.4**

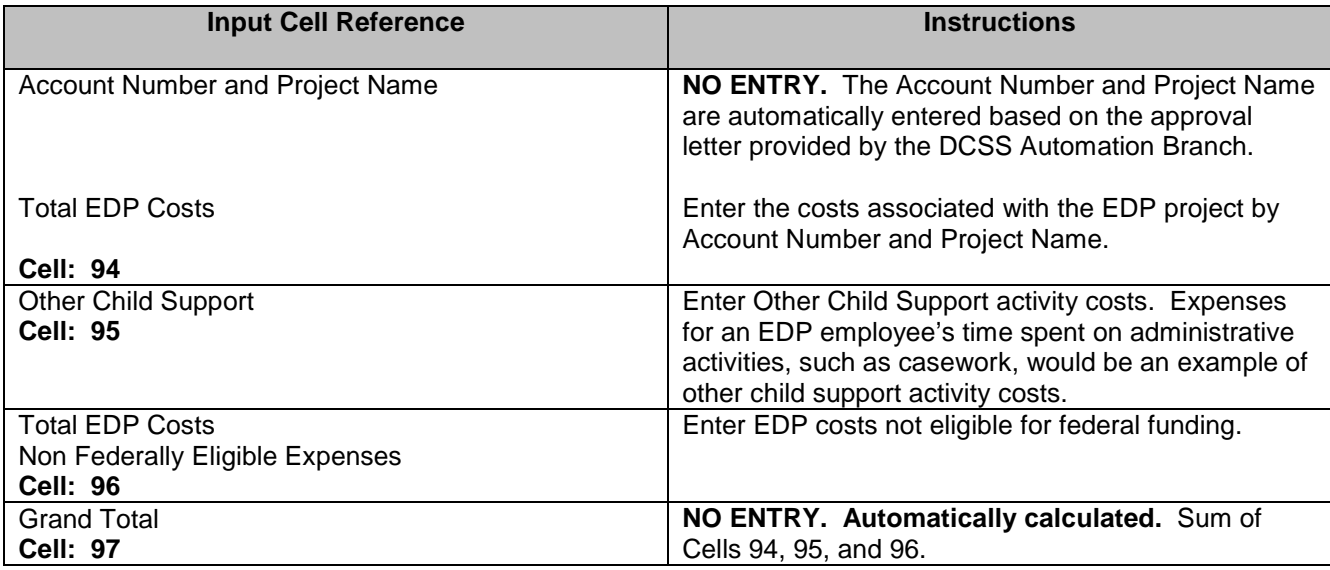

#### **LOCAL CHILD SUPPORT AGENCY DISTRIBUTION REPORT OF TOTAL EXPENSES INPUT DOCUMENT INSTRUCTIONS CS 356.5**

The majority of the entries on this page are automatically calculated from previous pages and distributed to the appropriate funding source for EDP administrative expenses and Non EDP expenses. Cells that require input and clarification are indicated below.

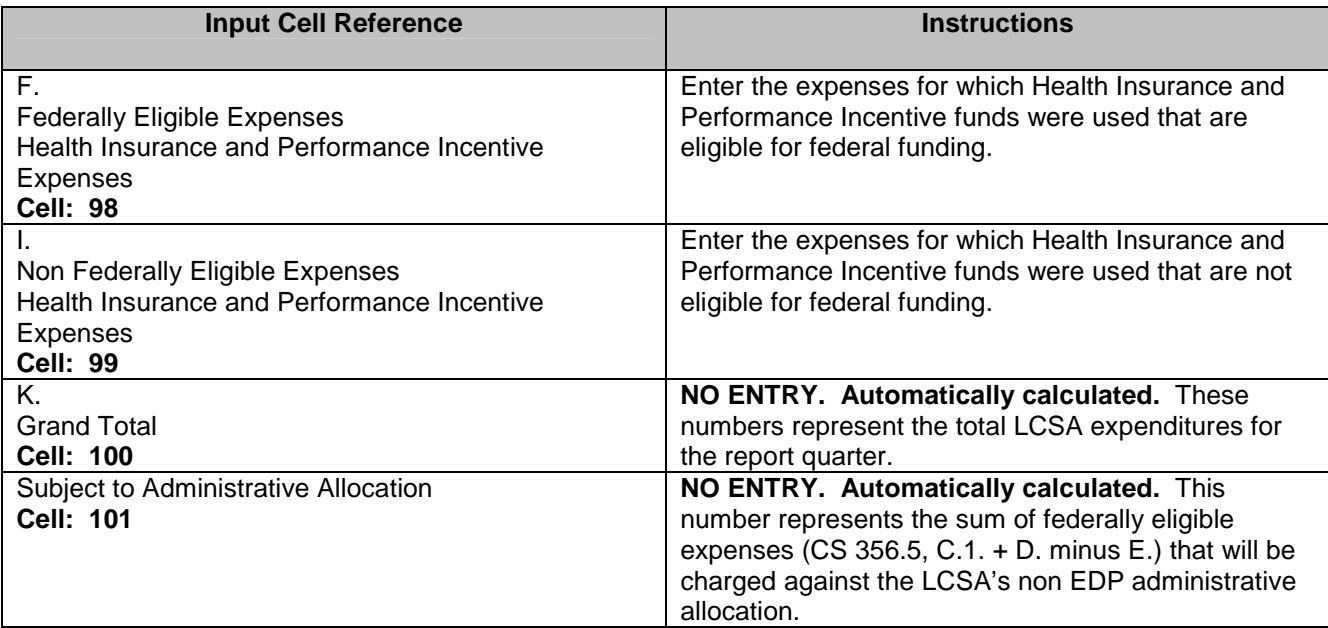

# **REGISTRATION FORM ADMINISTRATIVE EXPENSE CLAIM CS 356 TRAINING**

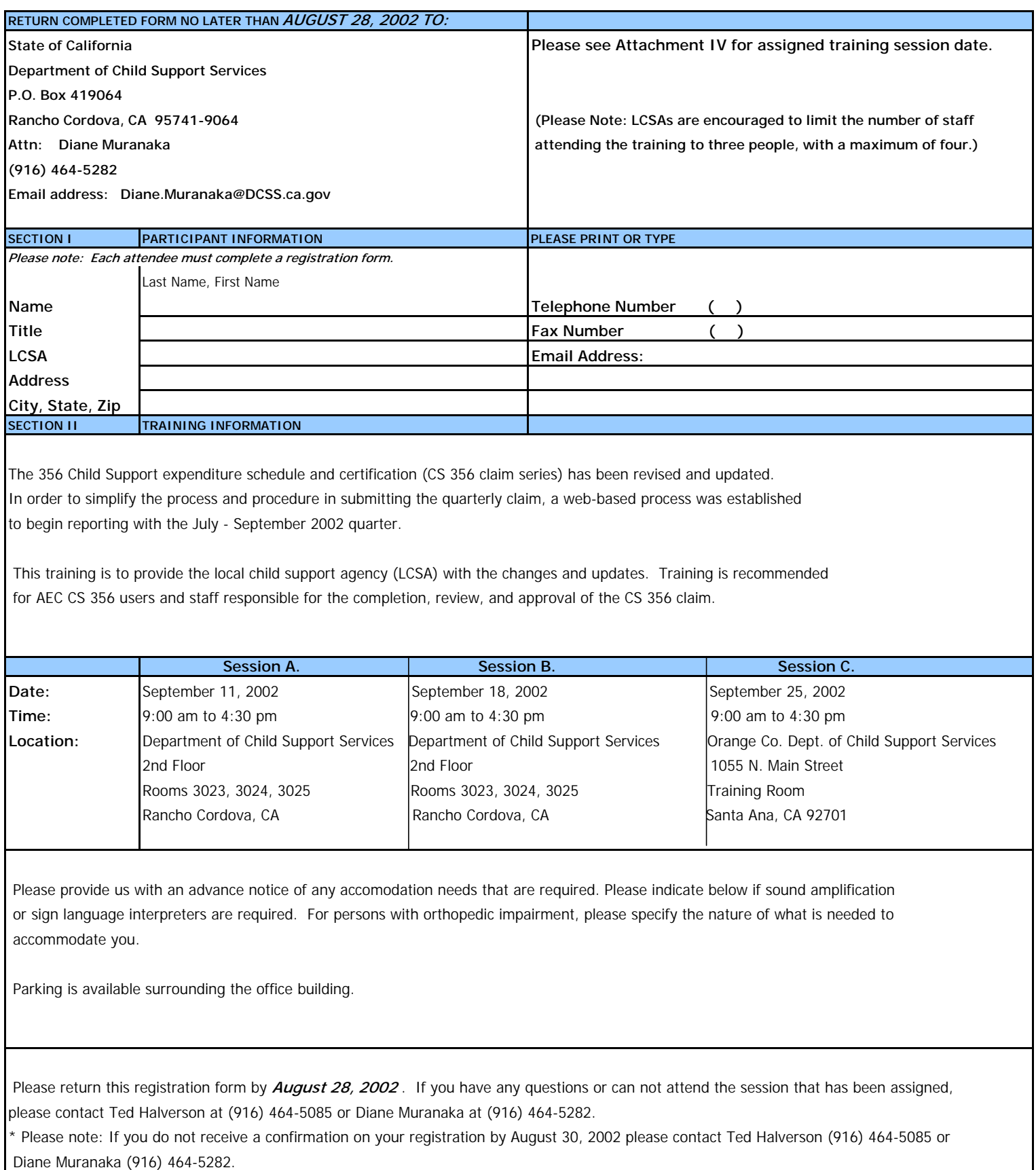

#### **ADMINISTRATIVE EXPENSE CLAIM CS 356 TRAINING Yolo San Diego Ventura San Diego Fresno Kern Lake Merced Monterey Placer Sacramento San Joaquin Tuolumne Yuba Del Norte Napa Sonoma Sutter Tehama Trinity Plumas Sierra Nevada Siskiyou/Modoc Solano San Benito Marin Mariposa Mendocino Madera Humboldt Lassen SESSION A. September 11, 2002 SESSION B. September 18, 2002 Central Sierra Colusa Alameda Butte LCSA LCSA LCSA Contra Costa Mono San Francisco San Luis Obispo Inyo El Dorado Glenn Santa Barbara San Bernardino September 25, 2002 SESSION C. Imperial Los Angeles Orange Riverside Kings San Mateo Santa Clara Santa Cruz Shasta Stanislaus Tulare**

Department of Child Support Services **Administrative Expense Claim CS 356 Training September 11 and 18, 2002**  Training Room 3025

Sessions A and B

## **AGENDA**

• **Opening Remarks** Linette Kleinsasser Welcome Housekeeping

**Introduction Controllering Controllering Controllering Controllering Controllering Controllering Controllering Controllering Controllering Controllering Controllering Controllering Controllering Controllering Controller** 

LCSA Attendees Agenda Handouts

Analysts & Trainers (Ted Halverson, Diane Muranaka, Cindy Walker, Deborah Wolfe)

### • **Overview of Administrative Expense Claim**

Why Do We Need It? Let's Make a Change Goals for Revision Major Changes

- **Break**
- **Time Studies/Time Certification**

#### • **Website**

Access to the Website Input Process

• **Lunch (On your own)** 

## • **Claim-Input Document**

Document Instructions

- **Break**
- **Claim-Output Document**  Mechanics
- **CONCLUSION**

## **HOTELS**

Rancho Cordova, CA Rancho Cordova, CA (916) 638-1111 (916) 358-9299

Guest Suites Bishop Court Sheraton 3441 Data Drive 11211 Pt. East Drive Rancho Cordova, CA Rancho Cordova, CA (916) 358-9299 (916) 638-1100

Best Western Inn **Hallmark Suites**  11269 Pt. East Drive 11260 Pt. East Drive Rancho Cordova, Ca Rancho Cordova, CA (916) 635-4040 (916) 638-4141

Residence Inn **Fairfield** Inn 2779 Prospect Park Drive 10713 White Rock Road Rancho Cordova, CA Rancho Cordova, CA (916) 851-1550 (916) 631-7500

 Hampton Inn Courtyard by Marriotts 10755 Gold Center Drive 10683 White Rock Road Rancho Cordova, CA Rancho Cordova, Ca (916) 638-4800 (916) 638-3800

Days Inn **Motel 6** 10800 Olson Drive 10694 Olson Drive Rancho Cordova, CA Rancho Cordova, CA (916) 638-2500 (916) 635-8784

 10721 White Rock Road 11299 Pt. East Drive Rancho Cordova, CA Rancho Cordova, CA (916) 635-2363 (916) 859-0280

Holiday Inn **Amerisuites Rancho Cordova** 11131 Folsom Blvd. 10744 Gold Center Drive

Extended Stayamerica Crossland Economy Studios

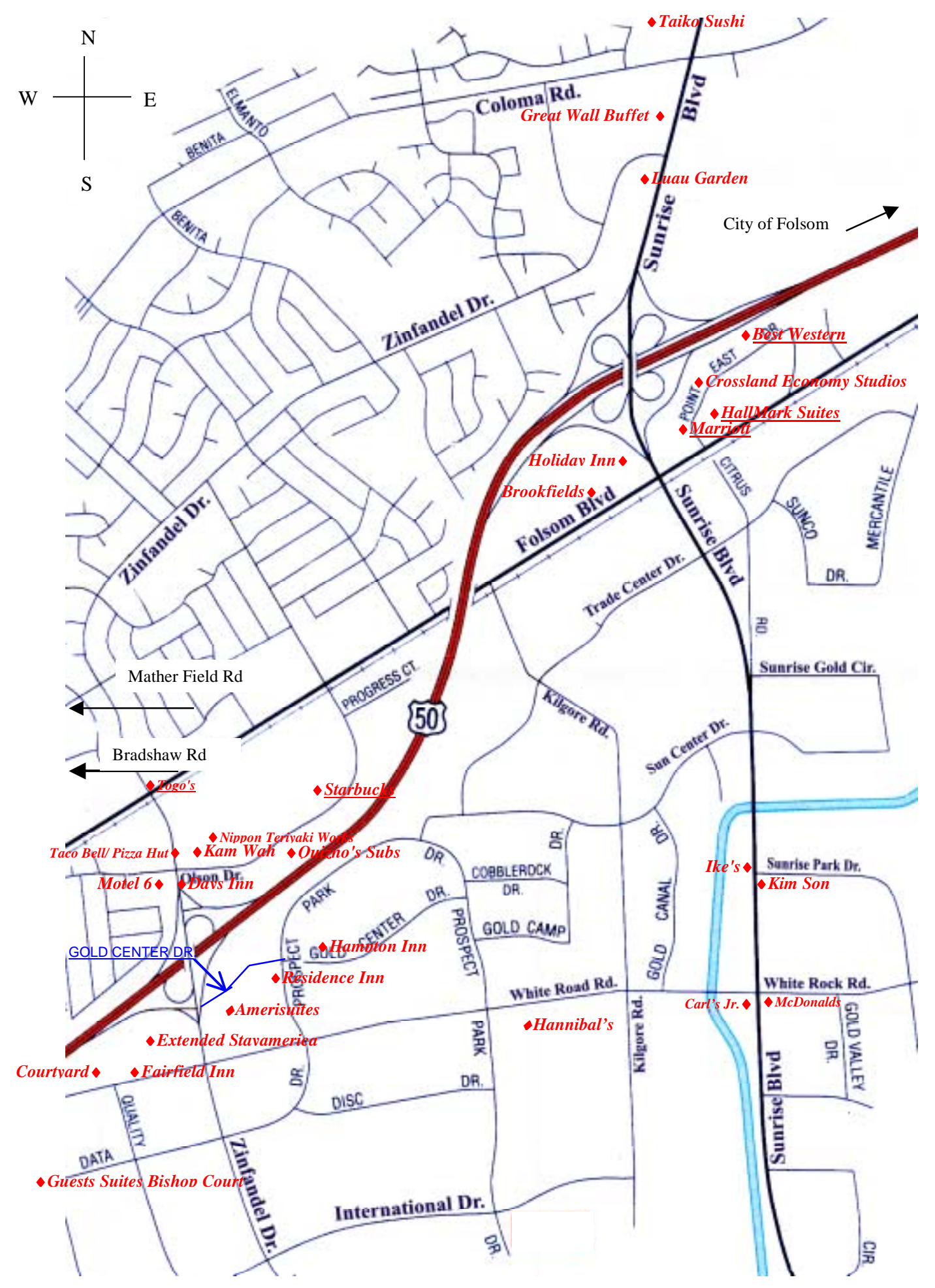